## Programming blackweb remote

Blackweb remote can control up to 6 devices and is remarkably easy to set up.

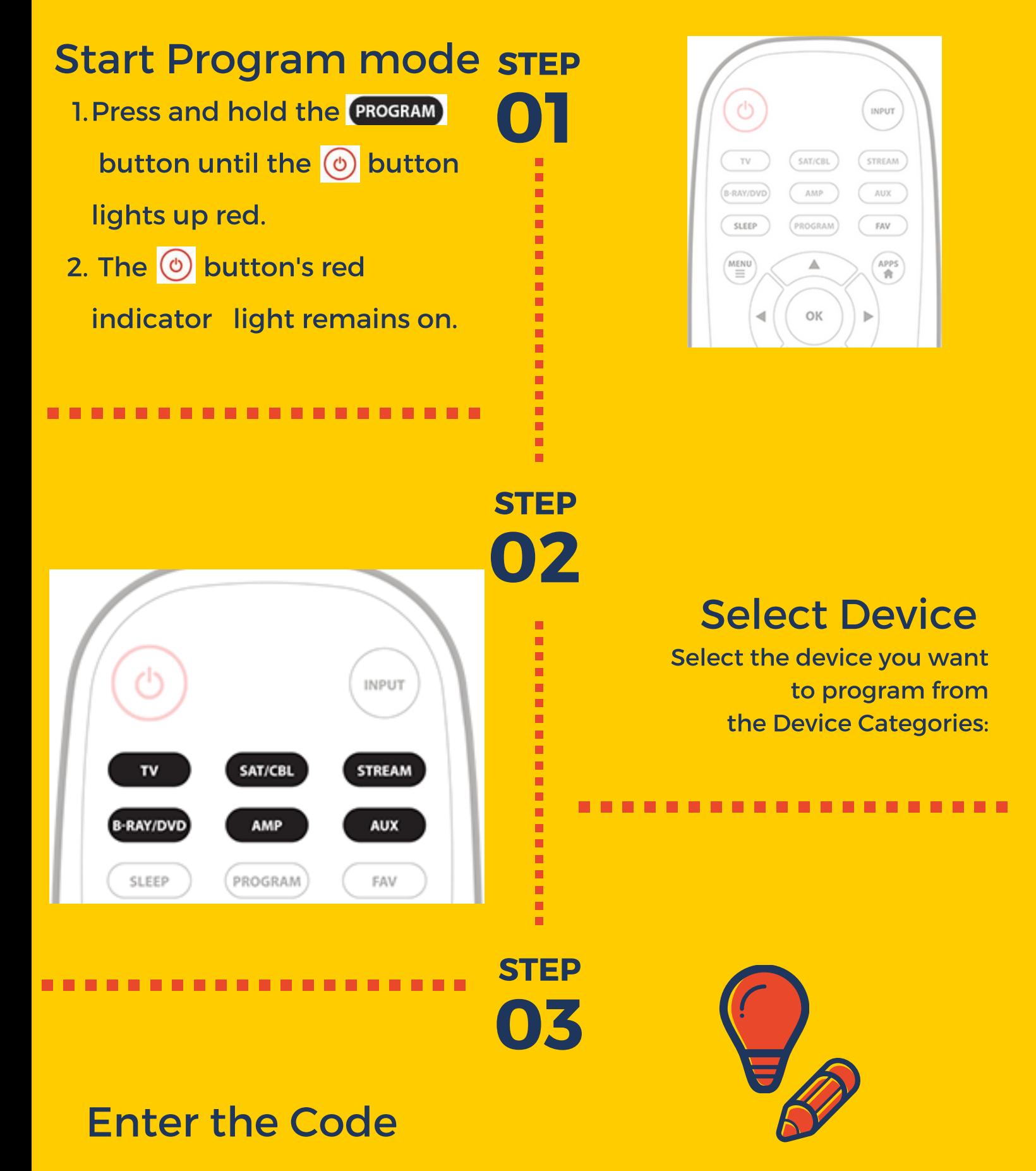

The  $\textcircled{b}$  button's red indicator light shuts off if a valid code was entered.

If the  $\circledcirc$  button's red indicator light is still on that means an incorrect code was entered. In that case, check the list again and reenter the code.

directutor.com

Enter the 4-digit code from the included list from directutor.com for the category and brand of your device.